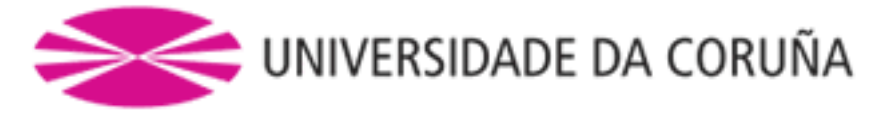

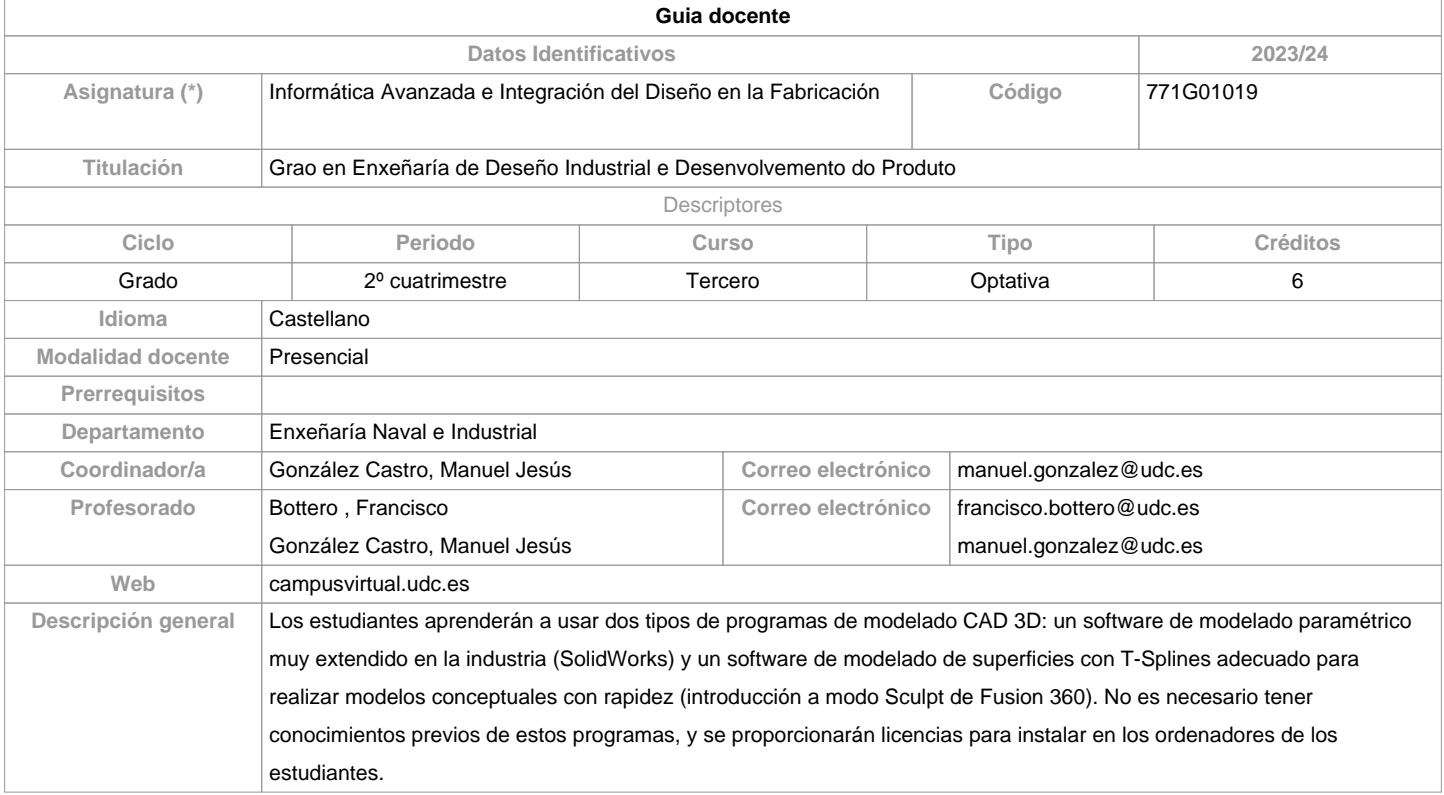

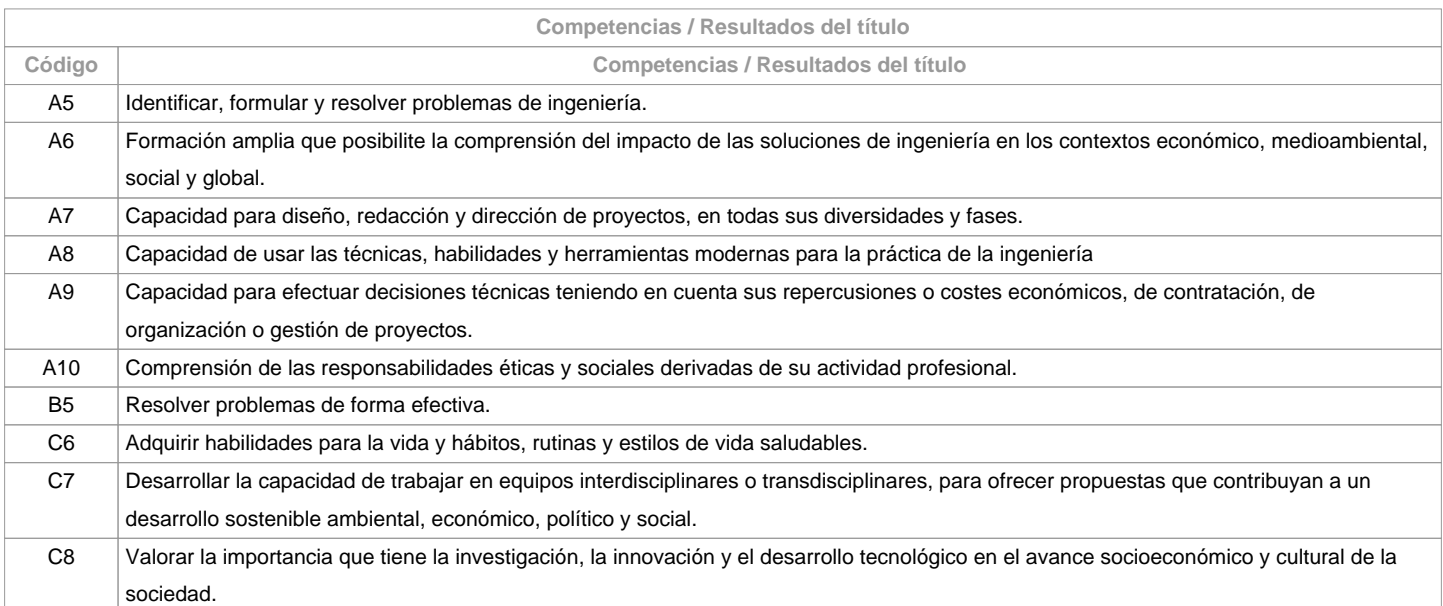

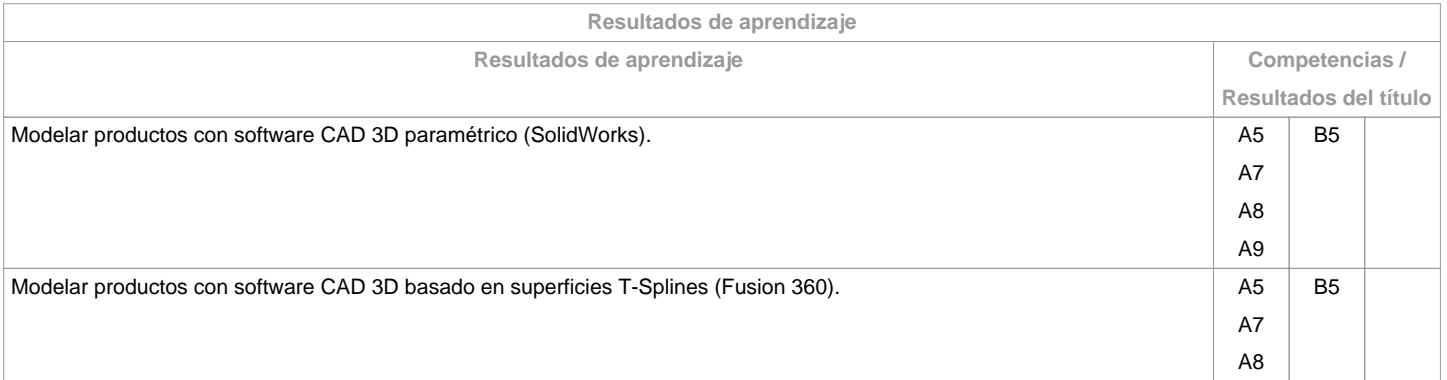

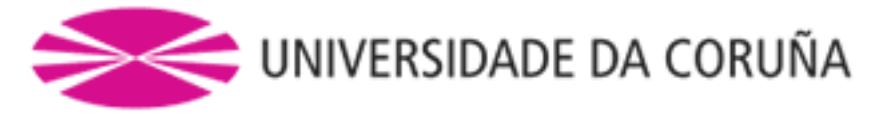

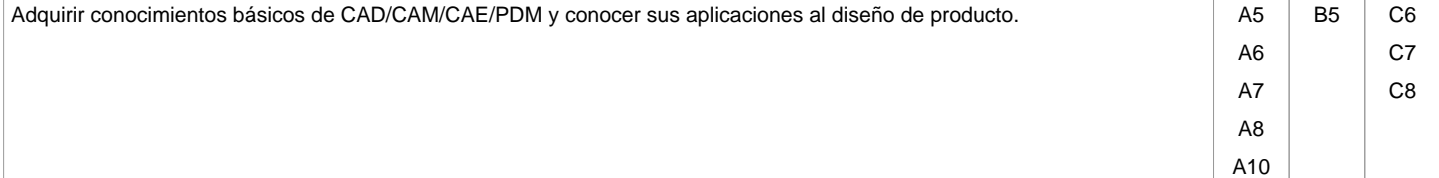

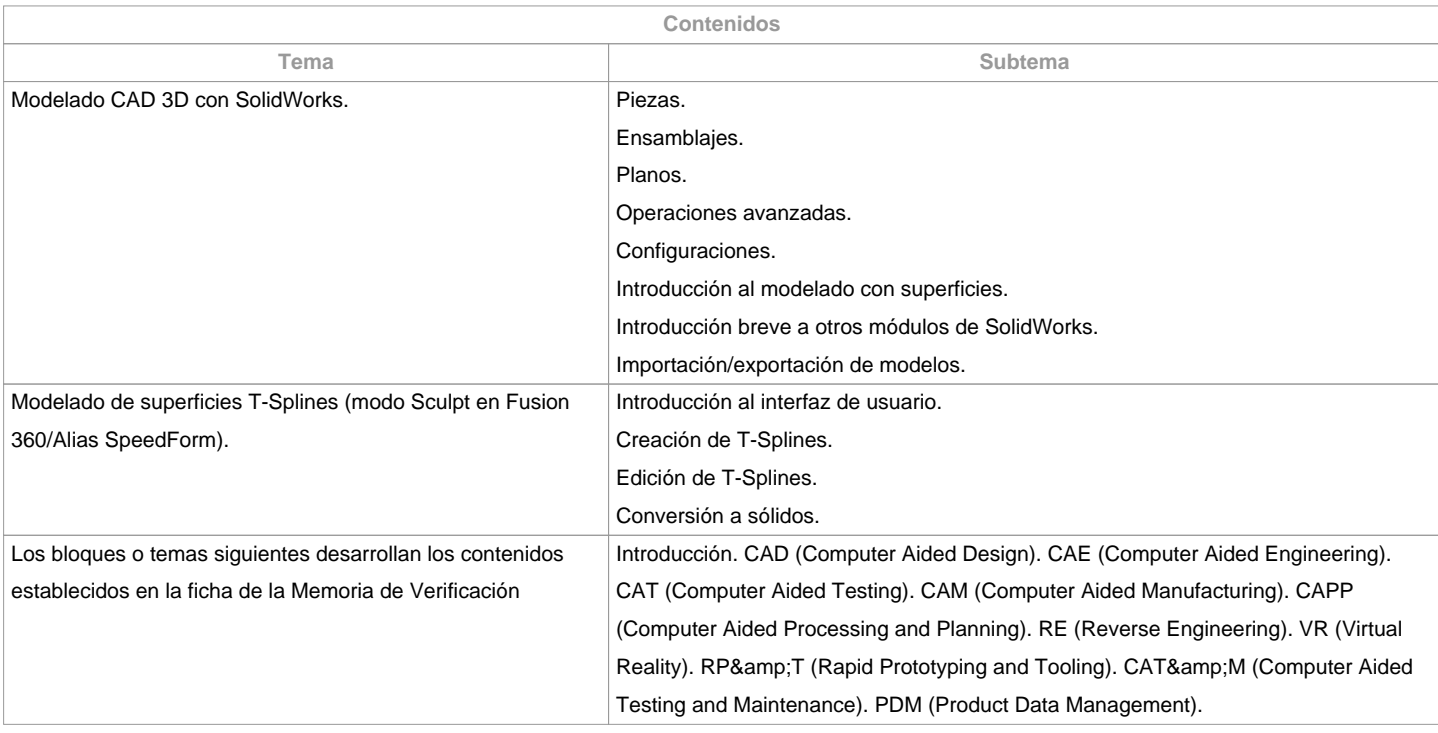

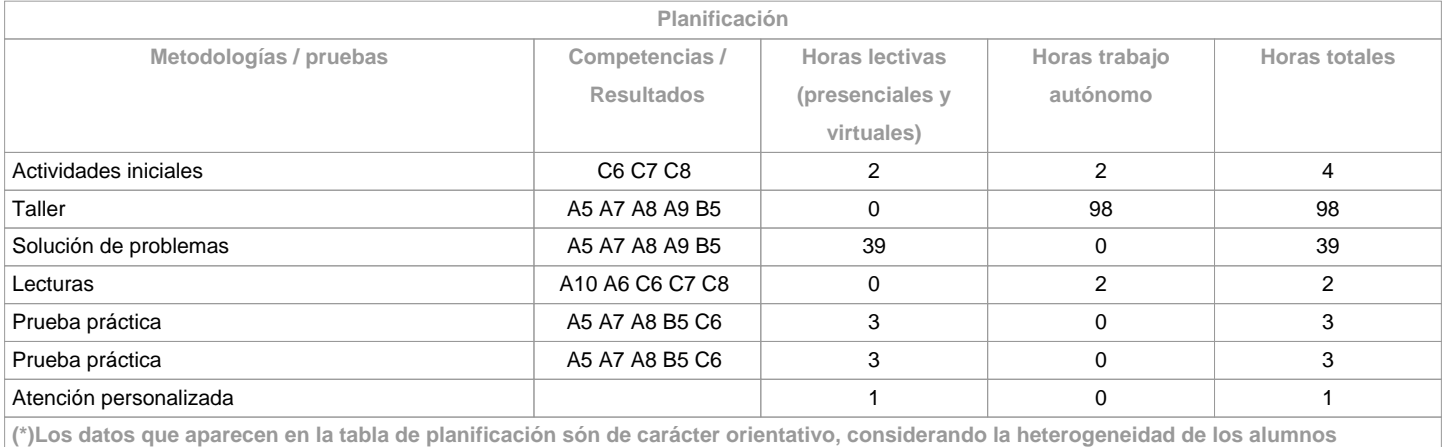

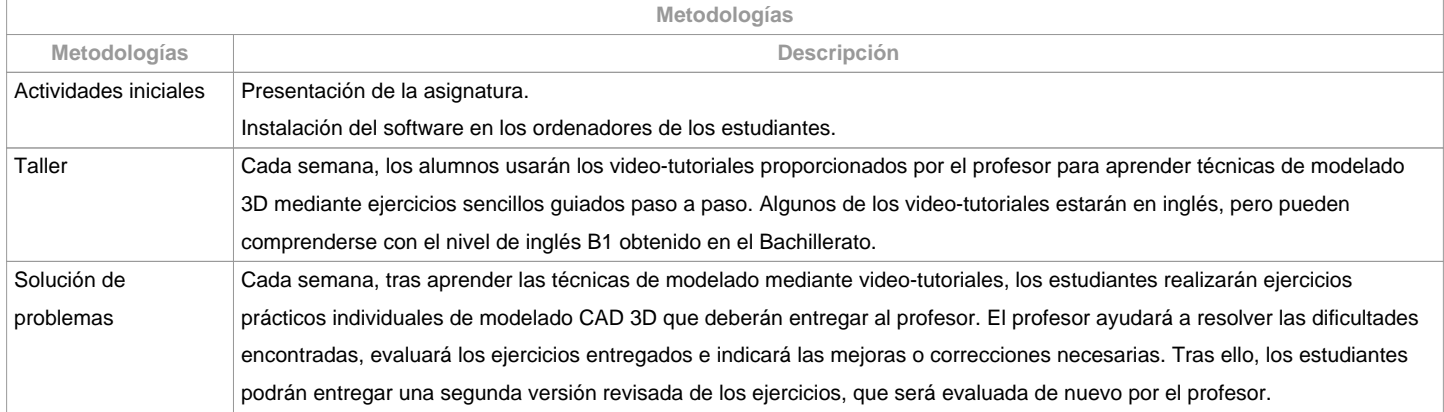

![](_page_2_Picture_0.jpeg)

![](_page_2_Picture_163.jpeg)

![](_page_2_Picture_164.jpeg)

![](_page_2_Picture_165.jpeg)

**Observaciones evaluación**

![](_page_3_Picture_0.jpeg)

La asistencia a clase es voluntaria y no se evalúa, pero se recomienda asistir para aprovechar al máximo la asignatura. Segunda oportunidad (julio) y convocatoria adelantada (diciembre): Sólo se repetirá las pruebas prácticas (exámenes). La nota obtenida por solución de problemas será la obtenida en la evaluación continua durante el curso, sin posibilidad de entregar de nuevo estos ejercicios. La realización fraudulenta de las pruebas o actividades de evaluación, una vez comprobada, tendrá las implicaciones previstas en la normativa vigente.No se acepta la dispensa académica, puesto que la asistencia a clase es voluntaria.

Los estudiantes a tiempo parcial serán evaluados igual que los estudiantes a tiempo completo, puesto que la asistencia a clase es voluntaria.

![](_page_3_Picture_88.jpeg)

![](_page_3_Picture_89.jpeg)

**(\*) La Guía Docente es el documento donde se visualiza la propuesta académica de la UDC. Este documento es público y no se puede modificar, salvo cosas excepcionales bajo la revisión del órgano competente de acuerdo a la normativa vigente que establece el proceso de elaboración de guías**